#### Lecture #23: Conversion and Type Inference

#### Administrivia.

- Due date for Project #2 moved to midnight tonight.
- Midterm mean 20, median 21 (my expectation: 17.5).

#### Conversion vs. Subtyping

• In Java, this is legal:

```
Object x = "Hello";
```
- Can explain by saying that static type of string literal is a subtype of Object.
- That is, any String is an Object.
- However, Java calls the assignment to x a widening reference conversion.

#### Integer Conversions

• One can also write:

```
int x = 'c':
float y = x;
```
The relationship between char and int, or int and float not generally called subtyping.

- Instead, these are conversions (or coercions), implying there might be some change in value or representation.
- In fact, in case of int to float, can lose information (example?)

#### Conversions: Implicit vs. Explicit

- With exception of int to float and long to double, Java uses general rule:
	- Widening conversions do not require explicit casts. Narrowing conversions do.
- A widening conversion converts a "smaller" type to a "larger" (i.e., one whose values are a superset).
- A narrowing conversion goes in the opposite direction.

#### Conversion Examples

• Thus,

Object x = ... String y = ... int a = 42; short b = 17; x = y; a = b; // { OK} y = x; b = a; // { ERRORS} x = (Object) y; // { OK} a = (int) b; // { OK} y = (String) x; // { OK, but may cause exception} b = (short) a; // { OK, but may lose information}

• Possibility of implicit coercion can complicate type-matching rules (see C++).

# Typing In the Language ML

• Examples from the language ML:

```
fun map f [] = []| map f (a :: y) = (f a) :: (map f y)
fun reduce f init \lceil \rceil = init
 | reduce f init (a :: y) = reduce (f \text{ init } a) y
fun count \begin{bmatrix} 1 \\ 2 \end{bmatrix} = 0| count (:: y) = 1 + count y
fun addt \begin{bmatrix} 1 \\ 2 \end{bmatrix} = 0addt ((a, ,c) :: y) = (a+c) :: addt y
```
- Despite lack of explicit types here, this language is statically typed!
- Compiler will reject the calls map  $3\,$  [1, 2] and reduce (op +) [] [3, 4, 5].
- Does this by deducing types from their uses.

# Type Inference

#### • In simple case:

```
fun add \begin{bmatrix} 1 \\ 2 \end{bmatrix} = 0| add (a :: L) = a + add L
```
compiler deduces that add has type int list  $\rightarrow$  int.

- Uses facts that (a) O is an  $int$ , (b) [] and  $a$ ::L are lists (:: is cons),  $(c)$  + yields int.
- More interesting case:

fun count  $\begin{bmatrix} 1 \\ 2 \end{bmatrix} = 0$ | count  $($  ::  $y) = 1 +$  count y

( means "don't care" or "wildcard"). In this case, compiler deduces that count has type  $\alpha$  list  $\rightarrow$  int.

• Here,  $\alpha$  is a type parameter (we say that count is polymorphic).

# Doing Type Inference

• Given a definition such as

```
fun add \lceil = 0
 | add (a :: L) = a + add L
```
- First give each named entity here an unbound type parameter as its type:  $add: \alpha, a: \beta, L: \gamma$ .
- Now use the type rules of the language to give types to everything and to relate the types:
	- $-$  0: int, []:  $\delta$  list.
	- Since add is function and applies to int, must be that  $\alpha = \iota \to \kappa$ , and  $\iota = \delta$  list
	- etc.
- Gives us a large set of type equations, which can be solved to give types.
- Solving involves pattern matching, known formally as type unification.

Last modified: Fri Oct 20 10:46:40 2006 CS164: Lecture #23 8

# Type Expressions

- For this lecture, a type expression can be
	- A primitive type (int, bool);
	- $-$  A type variable (today we'll use ML notation: 'a, 'b, 'c<sub>1</sub>, etc.);
	- The type constructor  $T$  list, where  $T$  is a type expression;
	- A function type  $D \to C$ , where D and C are type expressions.
- Will formulate our problems as systems of type equations between pairs of type expressions.
- Need to find the substitution

# Solving Simple Type Equations

- Simple example: solve
	- $-$  'a list  $=$  int list
- Easy:  $a = \text{int.}$
- How about this:
	- $-$  'a list  $=$  'b list list; 'b list  $=$  int list
- Also easy:  $a = \text{int list}$ ;  $b = \text{int}$ .
- On the other hand:
	- $\rightarrow$  'a list = 'b  $\rightarrow$  'b

is unsolvable: lists are not functions.

• Also, if we require *finite* solutions, then

 $-$  'a = 'b list; 'b = 'a list

is unsolvable.

#### Most General Solutions

- Rather trickier:
	- $-$ 'a list $=$ 'b list list
- Clearly, there are lots of solutions to this: e.g,

\n- $$
\cdot
$$
 a = int list;  $\cdot$  b = int
\n- $\cdot$  a = (int  $\rightarrow$  int) list;  $\cdot$  b = int  $\rightarrow$  int
\n- etc.
\n

- But prefer a most general solution that will be compatible with any possible solution.
- Any substitution for 'a must be some kind of list, and 'b must be the type of element in 'a, but otherwise, no constraints
- Leads to solution

 $\rightarrow$  a  $=$  'b list

where 'b remains a free type variable.

 $\bullet$  In general, our solutions look like a bunch of equations  $^,$   $\mathrm{a}_{i}$   $\,=\, T_{i}$  , where the  $T_i$  are type expressions and none of the ' $a_i$  appear in any of the  $T$ 's

## Finding Most-General Solution by Unification

- To unify two type expressions is to find substitutions for all type variables that make the expressions identical.
- The set of substitutions is called a unifier.
- Represent substitutions by giving each type variable,  $r \tau$ , a binding to some type expression.
- Initially, each variable is unbound.

# Unification Algorithm

• For any type expression, define

 $\mathsf{binding}(T) =$  $\sqrt{ }$  $\int$  $\overline{\mathcal{L}}$  $\operatorname{binding}(T'),$  if  $T$  is a type variable bound to  $T'$  $T, \hspace{1.5cm}$  otherwise

• Now proceed recursively:

```
unify (T1,T2):
  T1 = binding(T1); T2 = binding(T2);if T1 = T2: return true;
  if T1 is a type variable and does not appear in T2:
    bind T1 to T2; return true
  if T2 is a type variable and does not appear in T1:
    bind T2 to T1; return true
  if T1 and T2 are S1 list and S2 list: return unify (S1,S2)
  if T1 and T2 are D1 \rightarrow C1 and D2 \rightarrow C2:
     return unify(D1, D2) and unify(C1, C2)else: return false
```
#### • Try to solve

$$
\neg \text{ 'b list='a list; 'a} \rightarrow \text{'b = 'c;}
$$

$$
\text{'c} \rightarrow \text{bool= (bool} \rightarrow \text{bool}) \rightarrow \text{bool}
$$

• We unify both sides of each equation (in any order), keeping the bindings from one unification to the next.

 $'$ a:

 $\cdot b$ :

 $\degree$  c :

#### • Try to solve

$$
\begin{array}{c}\n\text{- 'b list= 'a list; 'a\rightarrow 'b = 'c;}\\ \n\text{'c \rightarrow bool= (bool \rightarrow bool)} \rightarrow bool\n\end{array}
$$

• We unify both sides of each equation (in any order), keeping the bindings from one unification to the next.

 $'a$ :  $\cdot b$ :  $\degree$  c : Unify 'b list, 'a list:

#### • Try to solve

$$
\begin{array}{c}\n\text{- 'b list= 'a list; 'a\rightarrow 'b = 'c;}\\ \n\text{'c \rightarrow bool= (bool \rightarrow bool)} \rightarrow bool\n\end{array}
$$

• We unify both sides of each equation (in any order), keeping the bindings from one unification to the next.

\n
$$
\text{Unify } \text{b} \text{ list, } \text{a} \text{ list:}
$$
\n

\n\n $\text{Unify } \text{b}, \text{a}$ \n

 $'b$ :  $'a$ 

 $\degree$  c :

#### • Try to solve

$$
\begin{array}{c}\n\text{- 'b list= 'a list; 'a\rightarrow 'b = 'c;}\\ \n\text{'c \rightarrow bool= (bool \rightarrow bool)} \rightarrow bool\n\end{array}
$$

• We unify both sides of each equation (in any order), keeping the bindings from one unification to the next.

\n
$$
a:
$$
\n $v$ \n $y$ \n $b:$ \n $v$ \n $b:$ \n $v$ \n $b:$ \n $v$ \n $b:$ \n $v$ \n $b:$ \n $v$ \n $b:$ \n $v$ \n $b:$ \n $v$ \n $b:$ \n $v$ \n $b:$ \n $v$ \n $b:$ \n $v$ \n $b:$ \n $v$ \n $b:$ \n $v$ \n $b:$ \n $v$ \n $b:$ \n $v$ \n $b:$ \n $v$ \n $c:$ \n $v$ \n $c:$ \n $v$ \n $c:$ \n $v$ \n $c:$ \n $v$ \n $c:$ \n $v$ \n $c:$ \n $v$ \n $c:$ \n $v$ \n $c:$ \n $v$ \n $c:$ \n $v$ \n $c:$ \n $v$ \n $c:$ \n $v$ \n $c:$ \n $v$ \n $c:$ \n $c:$ \n $c:$ \n $c:$ \n $c:$ \n $c:$ \n $c:$ \n $c:$ \n $c:$ \n $c:$ \n $c:$ \n $c:$ \n $$ 

 $\prime$  c:  $\prime$  a  $\rightarrow$   $\prime$  b

#### • Try to solve

$$
\begin{array}{c} \text{- 'b list= 'a list; 'a\rightarrow 'b = 'c;} \\ \text{'c \rightarrow bool= (bool \rightarrow bool) \rightarrow bool} \end{array}
$$

• We unify both sides of each equation (in any order), keeping the bindings from one unification to the next.

\n 'a: 
$$
\text{Unify 'b list, 'a list:}
$$
  
\n 'b: 'a:  $\text{Unify 'a} \rightarrow \text{'b}, \text{'c}$   
\n 'b: 'a:  $\text{Unify 'a} \rightarrow \text{'b}, \text{'c}$   
\n 'b:  $\text{'a} \rightarrow \text{Unify 'c} \rightarrow \text{bool}, \text{(bool} \rightarrow \text{bool}) \rightarrow \text{bool}$ \n

 $\prime$  c:  $\prime$  a  $\rightarrow$   $\prime$  b

#### • Try to solve

$$
\begin{array}{c} \text{- 'b list= 'a list; 'a\rightarrow 'b = 'c;} \\ \text{'c \rightarrow bool= (bool \rightarrow bool) \rightarrow bool} \end{array}
$$

```
\n'a:\n    
$$
\text{Unify 'b list, 'a list:}\n    \text{Unify 'b, 'a}\n    \text{Unify 'a} \rightarrow 'b, 'c\n    \text{Unify 'c} \rightarrow bool, (bool \rightarrow bool) \rightarrow bool\n    \text{Unify 'c, bool} \rightarrow bool:\n    \text{Unify 'c, bool} \rightarrow bool:\n}\n
$$

```

#### • Try to solve

$$
\begin{array}{c} \text{- 'b list= 'a list; 'a\rightarrow 'b = 'c;} \\ \text{'c \rightarrow bool= (bool \rightarrow bool) \rightarrow bool} \end{array}
$$

'a: 'b: 'a 'c: 'a → 'b Unify 'b list, 'a list: Unify 'b, 'a Unify 'a→ 'b, 'c Unify 'c → bool, (bool → bool) → bool Unify 'c, bool → bool: Unify 'a → 'b, bool → bool:

#### • Try to solve

$$
\begin{array}{c} \text{- 'b list= 'a list; 'a\rightarrow 'b = 'c;} \\ \text{'c \rightarrow bool= (bool \rightarrow bool) \rightarrow bool} \end{array}
$$

'a: bool 'b: 'a 'c: 'a → 'b Unify 'b list, 'a list: Unify 'b, 'a Unify 'a→ 'b, 'c Unify 'c → bool, (bool → bool) → bool Unify 'c, bool → bool: Unify 'a → 'b, bool → bool: Unify 'a, bool

#### • Try to solve

$$
\begin{array}{c} \text{- 'b list= 'a list; 'a\rightarrow 'b = 'c;} \\ \text{'c \rightarrow bool= (bool \rightarrow bool) \rightarrow bool} \end{array}
$$

'a: bool 'b: 'a 'c: 'a → 'b Unify 'b list, 'a list: Unify 'b, 'a Unify 'a→ 'b, 'c Unify 'c → bool, (bool → bool) → bool Unify 'c, bool → bool: Unify 'a → 'b, bool → bool: Unify 'a, bool Unify 'b, bool:

#### • Try to solve

$$
\begin{array}{c} \text{- 'b list= 'a list; 'a\rightarrow 'b = 'c;} \\ \text{'c \rightarrow bool= (bool \rightarrow bool) \rightarrow bool} \end{array}
$$

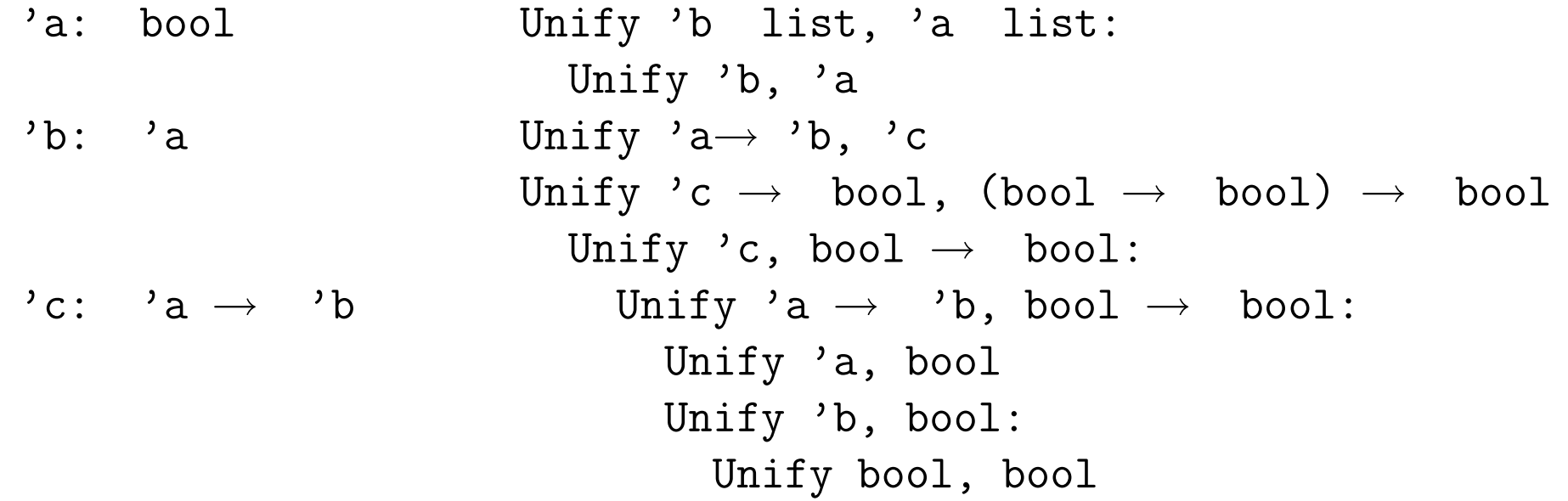

#### • Try to solve

$$
\begin{array}{c} \text{- 'b list= 'a list; 'a\rightarrow 'b = 'c;} \\ \text{'c \rightarrow bool= (bool \rightarrow bool) \rightarrow bool} \end{array}
$$

```
'a: bool
\mathsf{b}: \mathsf{a}bool
\prime c: \prime a \rightarrow \prime b
     \texttt{bool} \rightarrow \texttt{bool} \texttt{Unify 'a, bool}Unify 'b list, 'a list:
                                Unify 'b, 'a
                             Unify 'a \rightarrow b, 'c
                             Unify 'c \rightarrow bool, (bool \rightarrow bool) \rightarrow bool
                                Unify 'c, bool \rightarrow bool:
                               Unify 'a \rightarrow 'b, bool \rightarrow bool:
                                     Unify 'b, bool:
                                        Unify bool, bool
                                Unify bool, bool
```
### Type Rules for a Small Language

• Each of the  $a_i$ ,  $a_i$  mentioned is a "fresh" type variable, introduced for each application of the rule.

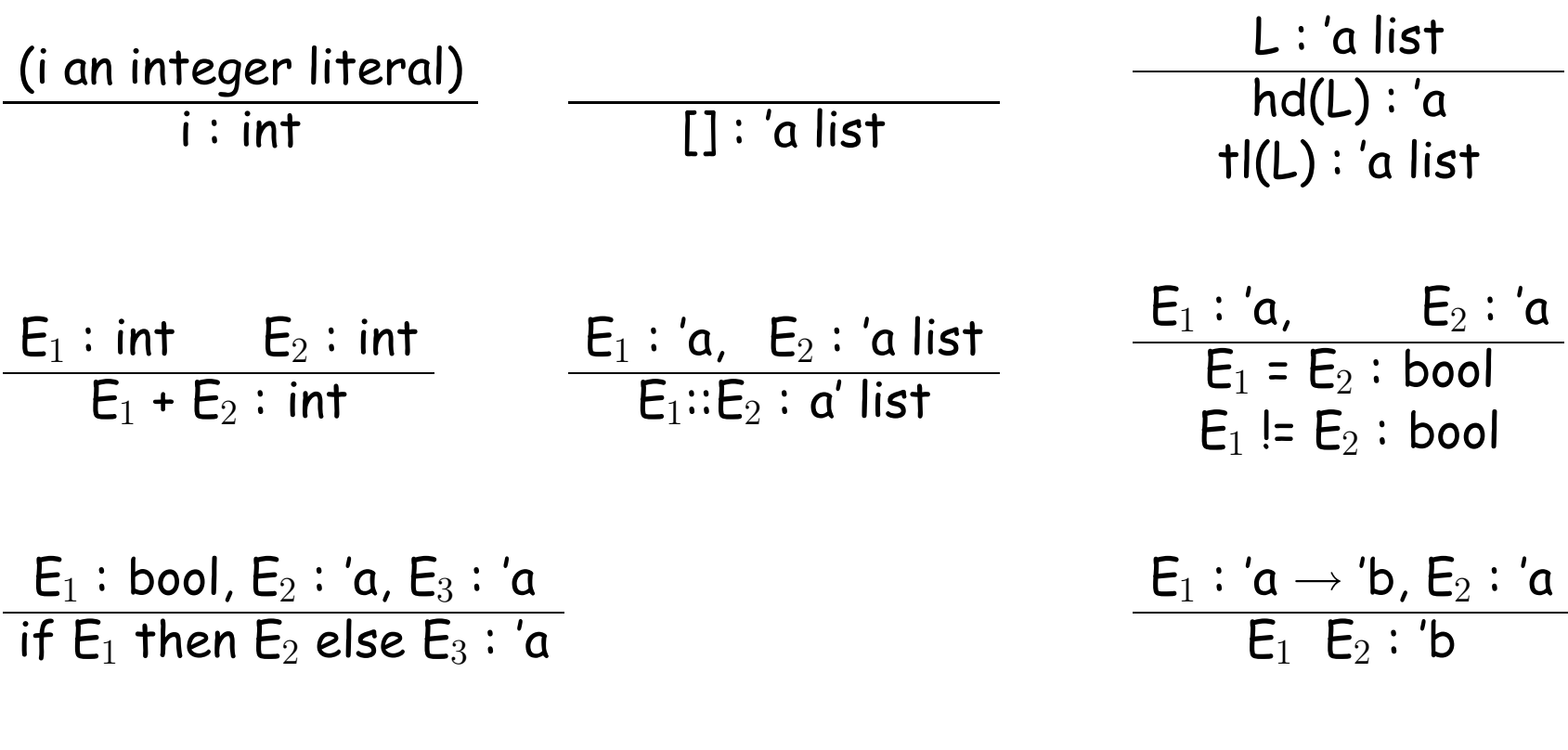

$$
\frac{x1: 'a_1, \ldots, xn: 'a_n, f: 'a_1 \rightarrow \ldots \rightarrow 'a_n \rightarrow 'a_0 \vdash E: 'a_0}{\text{def } f x1 \ldots xn = E: void}
$$
  
f: 'a<sub>1</sub> \rightarrow \ldots \rightarrow 'a\_n \rightarrow 'a\_0

# Alternative Definition

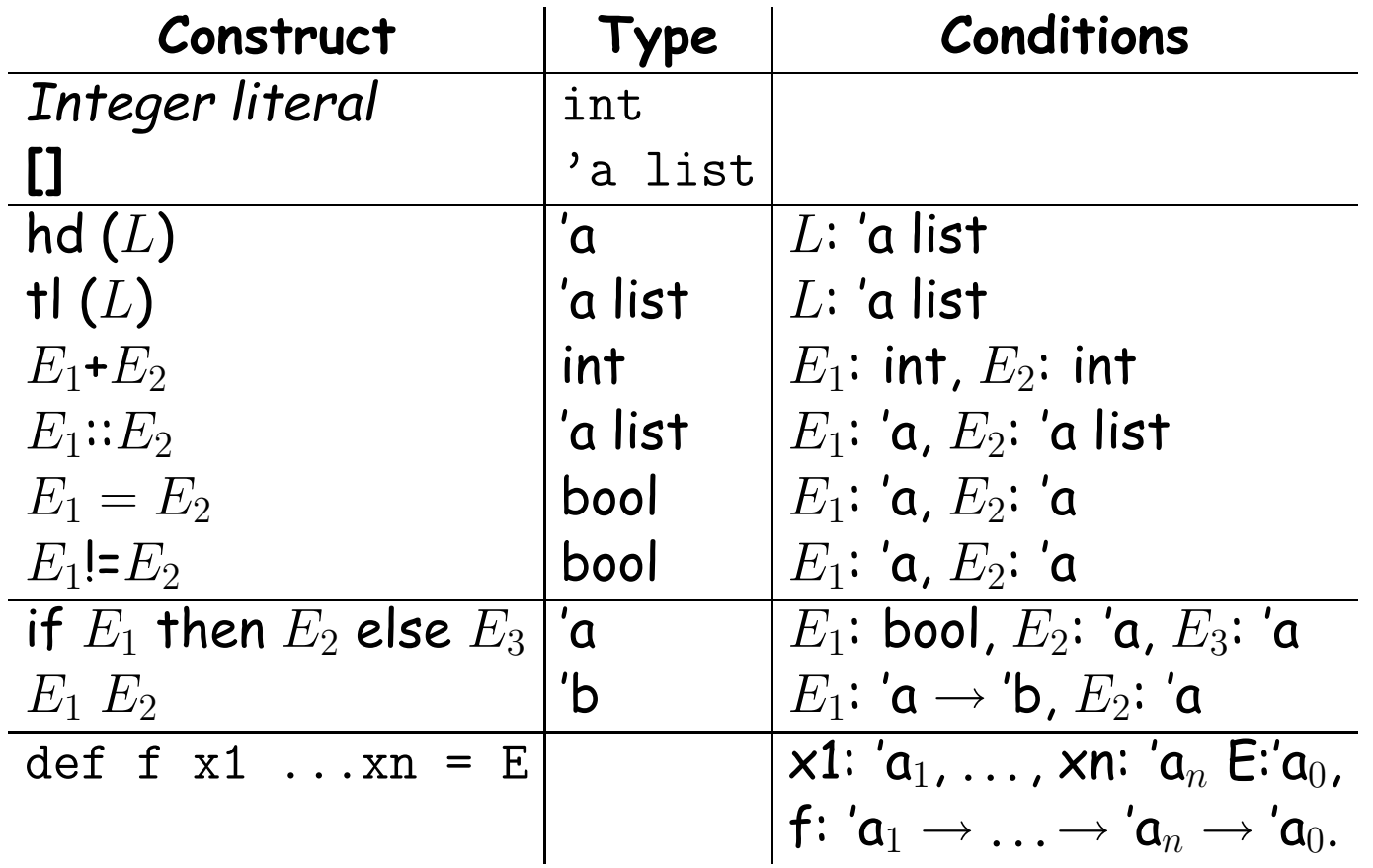

## Using the Type Rules

- Apply these rules to a program to get a bunch of Conditions.
- Whenever two Conditions ascribe a type to the same expression, equate those types.
- Solve the resulting equations.

### Aside: Currying

#### • Writing

def sqr  $x = x*x$ ;

means essentially that sqr is defined to have the value  $\lambda$  x. x\*x.

• To get more than one argument, write

def f  $x$   $y = x + y$ ;

and f will have the value  $\lambda$  x.  $\lambda$  y. x+y

- It's type will be int  $\rightarrow$  int  $\rightarrow$  int (Note:  $\rightarrow$  is right associative).
- So, f 2 3 = (f 2) 3 =  $(\lambda \, y. 2 + y)$  (3) = 5
- Zounds! It's the CS61A substitution model!
- This trick of turning multi-argument functions into one-argument functions is called currying (after Haskell Curry).

### Example

$$
\begin{aligned}\n\text{def } f x L &= \text{if } L = [] \text{ then } [] \text{ else} \\
& \text{if } x != \text{hd}(L) \text{ then } f x (t1 L) \\
& \text{else } x :: f x (t1 L) \text{ fi} \\
& \text{fi}\n\end{aligned}
$$

- Let's initially use 'f, 'x, 'L, etc. as the fresh type variables.
- Using the rules then generates equations like this:

```
\n
$$
{}^{,}f = {}^{,}a0 \rightarrow {}^{,}a1 \rightarrow {}^{,}a2 \qquad # \text{def rule}
$$
\n
$$
{}^{,}L = {}^{,}a3 \text{ list} \qquad # \text{end rule}, [.] \text{ rule}
$$
\n
$$
{}^{,}L = {}^{,}a4 \text{ list} \qquad # \text{hd rule},
$$
\n
$$
{}^{,}x = {}^{,}a4 \qquad # \text{ := rule}
$$
\n
$$
{}^{,}x = {}^{,}a0 \qquad # \text{ call rule}
$$
\n
$$
{}^{,}L = {}^{,}a5 \text{ list} \qquad # \text{tl rule}
$$
\n
$$
{}^{,}u1 = {}^{,}a5 \text{ list} \qquad # \text{tl rule}, \text{call rule}
$$
\n
$$
{}^{,}a1 = {}^{,}a5 \text{ list} \qquad # \text{tl rule}, \text{call rule}
$$
\n
$$
{}^{,}...
$$
\n
```